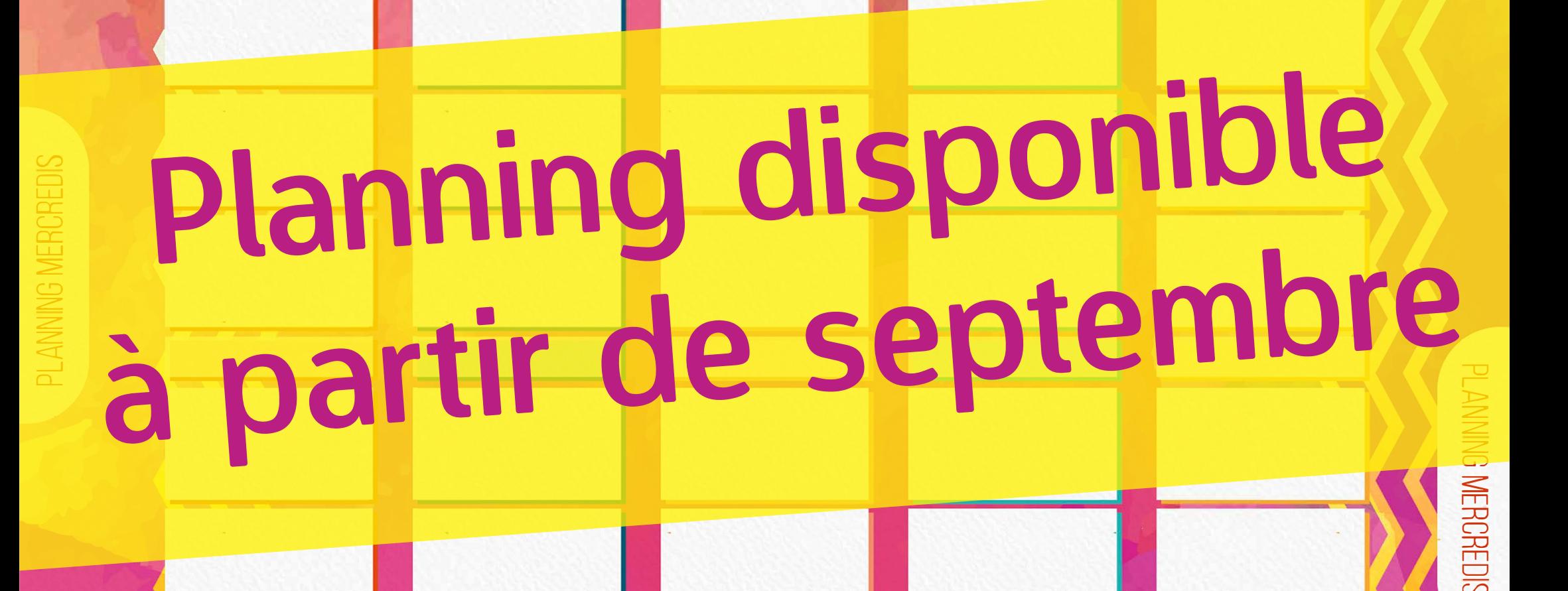

3 ans

**Saul** 

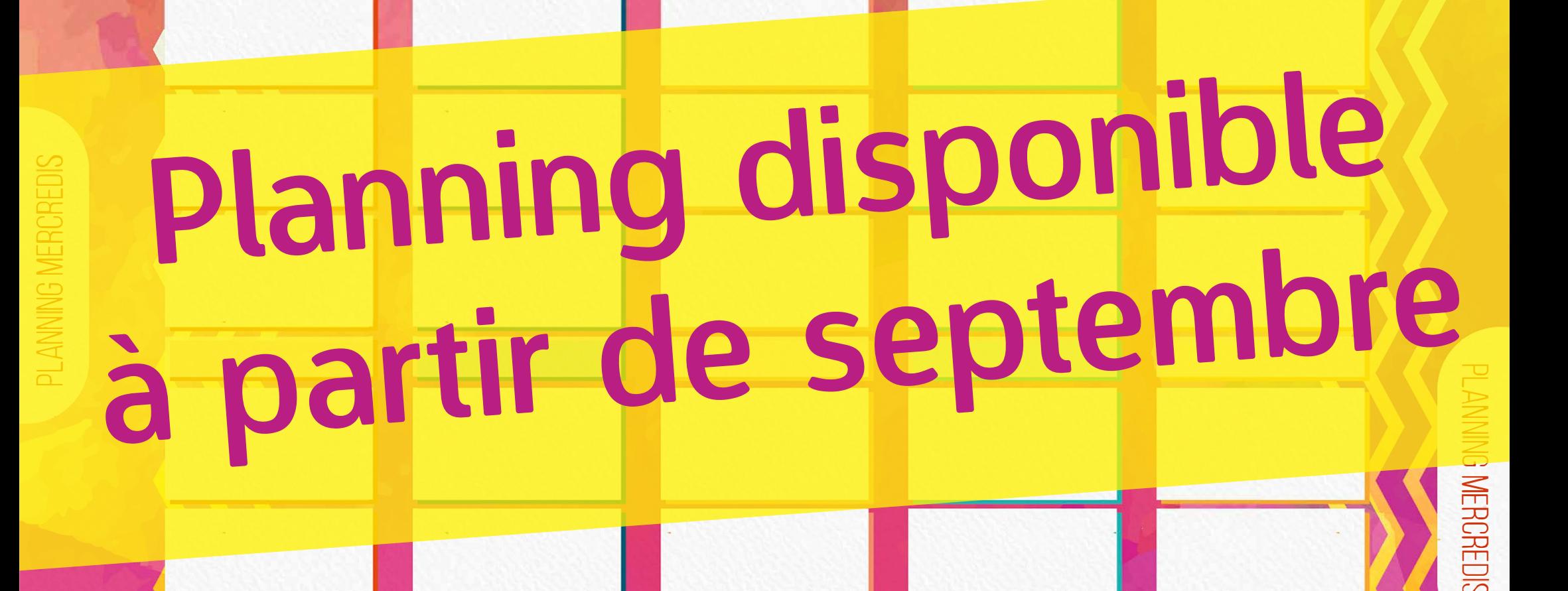

3 ans

**Saul**